## **Creating Surrealistic Art with Craiyon**

By Don Sutherland

Last week, the blog covered the creation of abstract art in *Craiyon*. The images were produced in version 2 of the application. This weekend, I generated surrealistic images using both *Craiyon*.

When seeking to generate surrealistic images, one should be sure to use "surrealism" or "extreme surrealism" in the request.

Seven images from *Craiyon* follow to provide a sketch of what the application can generate:

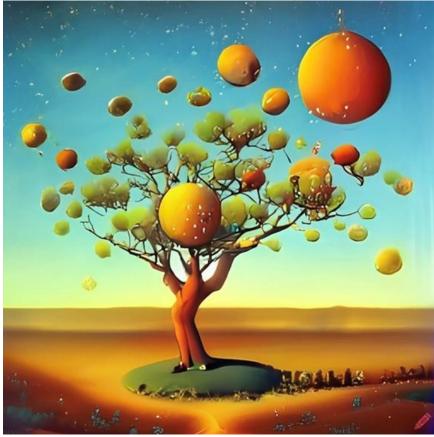

Peach tree

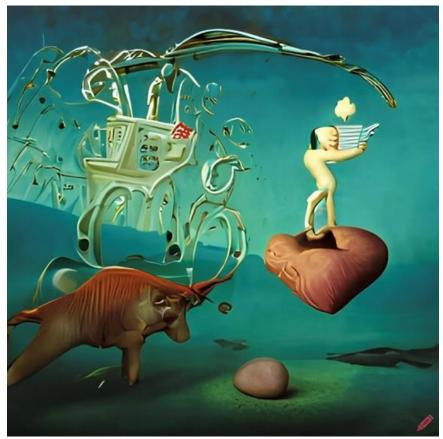

Wall Street trader

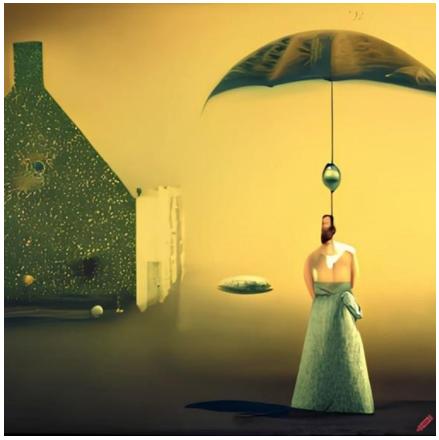

Under the umbrella

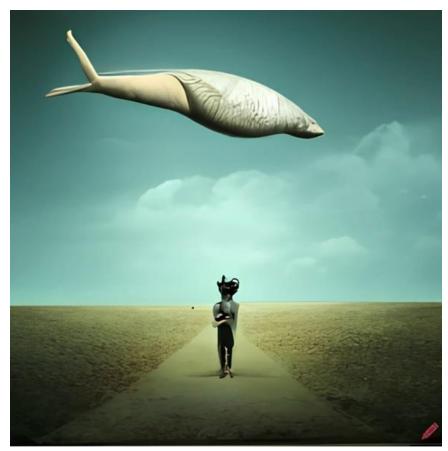

Walking scuba diver

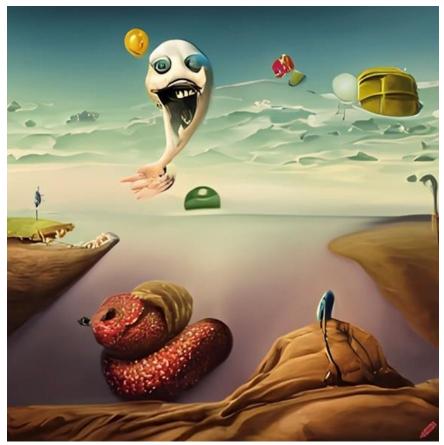

Leaping dolphin

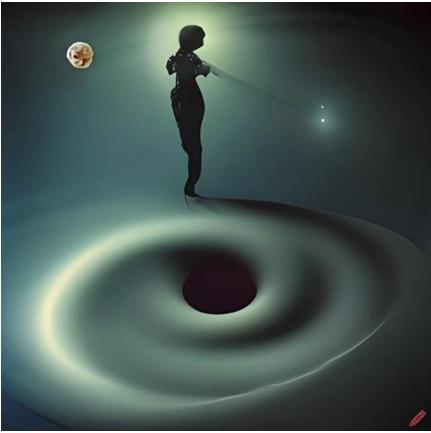

Walking on the event horizon of a black hole

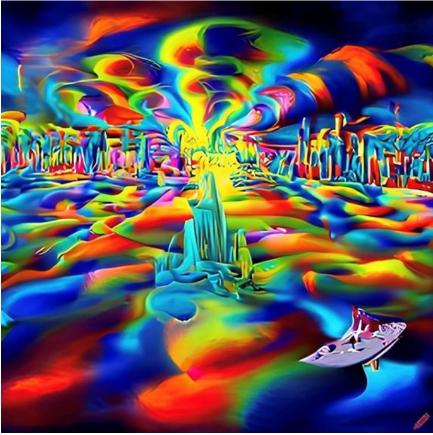

Sailing in a world of color